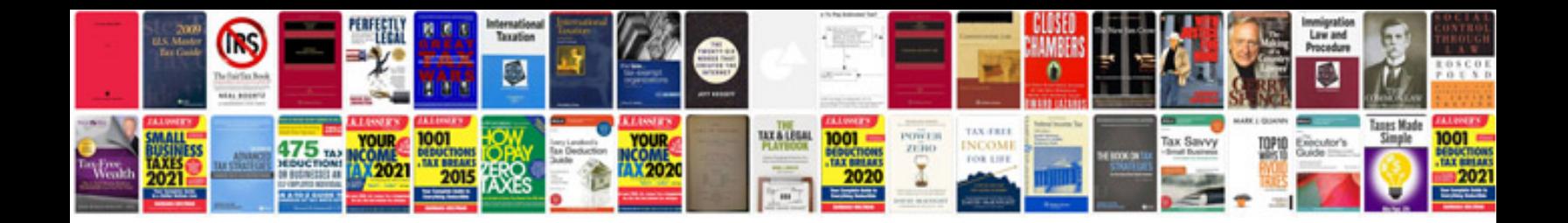

**Digital counter remote master manual**

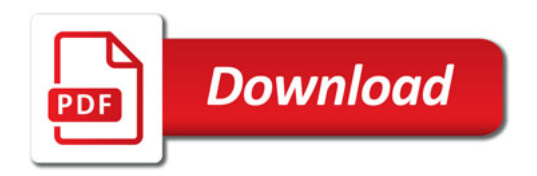

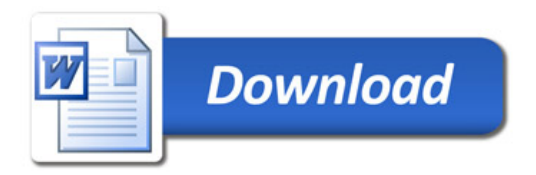